**Mobile Week 23 August 2023**

## **Working with C/C++ & Swift Richard Topchii**

## **Agenda**

- Overview of methods for working with C/C++
- Pros & Cons, Examples
- Case Study

#### **C++ & Swift Interop New in 2023**

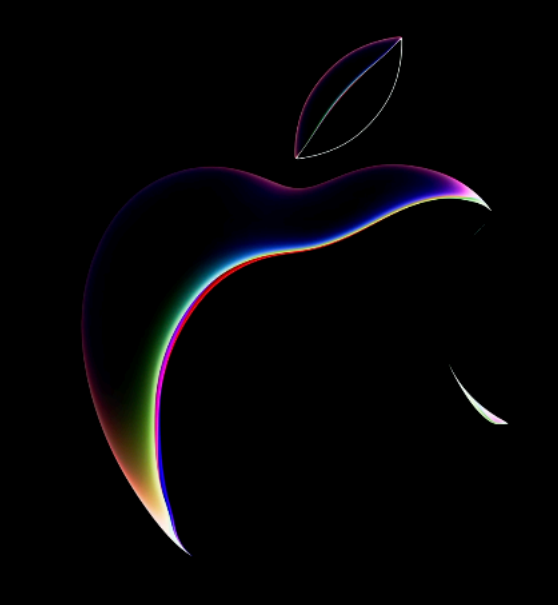

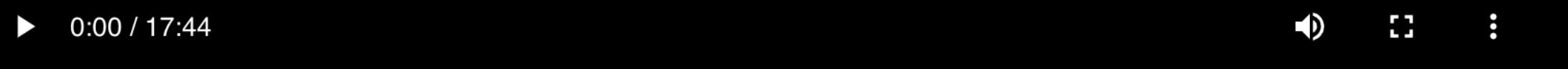

**Overview** Code Transcript

#### Mix Swift and C++

Learn how you can use Swift in your C++ and Objective-C++ projects to make your code safer, faster, and easier to develop. We'll show you how to use C++ and Swift APIs to incrementally incorporate Swift into your app.

#### **WWDC 2023 session 10172**

 $Q$ 

### **Motivation Benefits of brining C/C++ into codebase**

- Build issues are harder to debug
- Dependency management is usually per platform

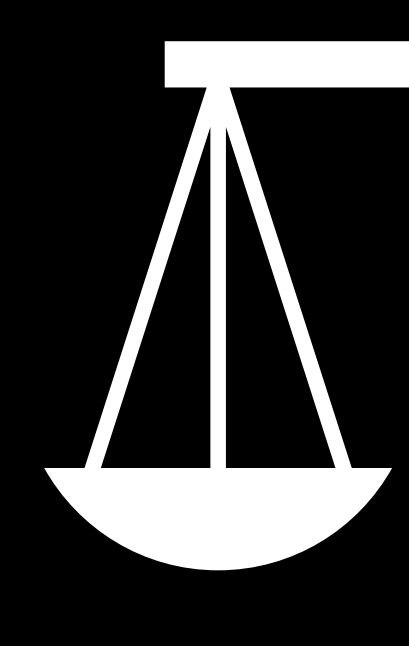

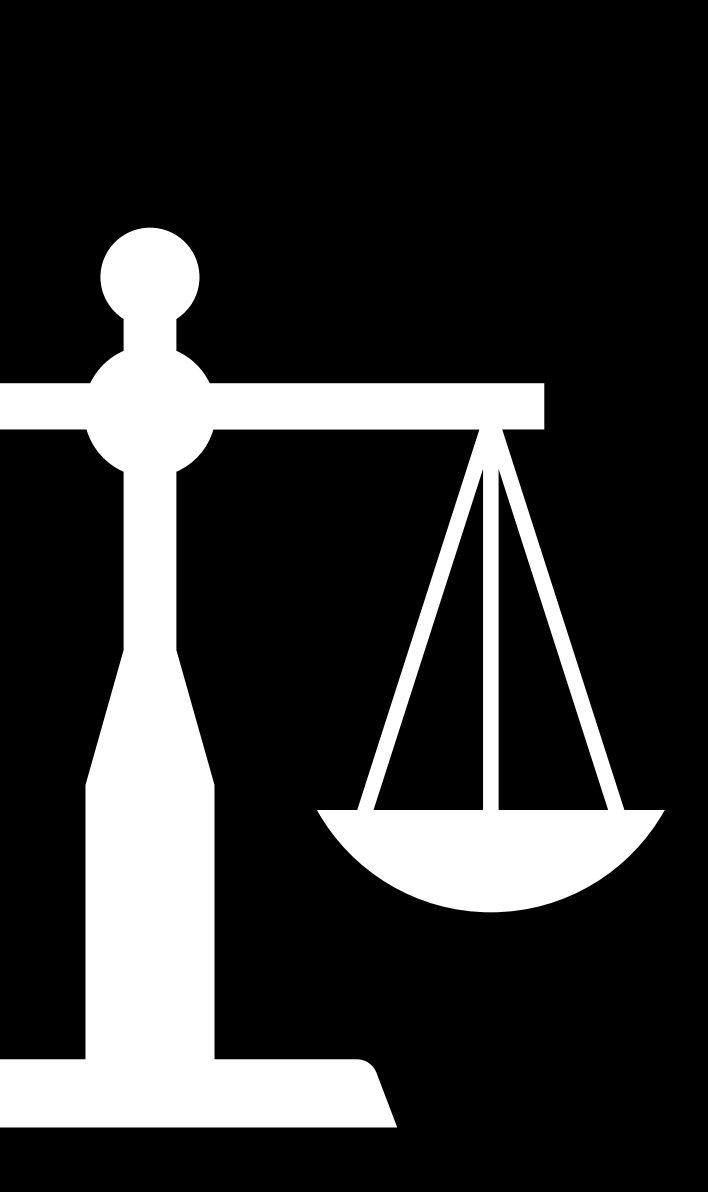

#### **Cons**

#### **Pros**

- Cross-Platform (Apple, Windows, Android…)
- Great tooling support
- Reuse existing code
- Use C/C++ libraries
- Verify/Test code only once

## **Multiple ways of working**

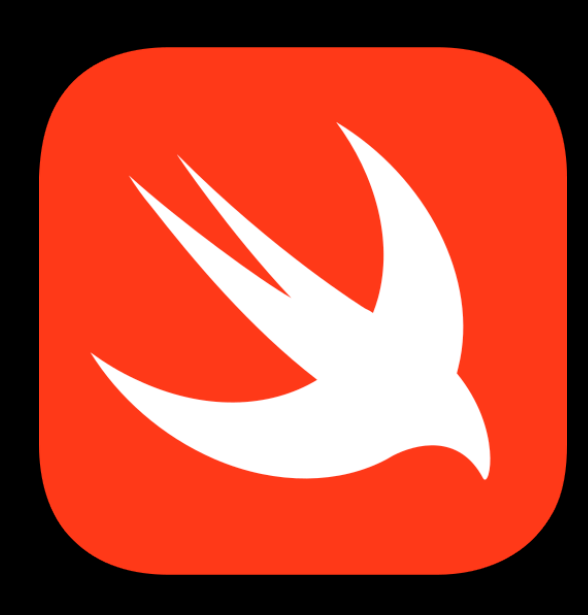

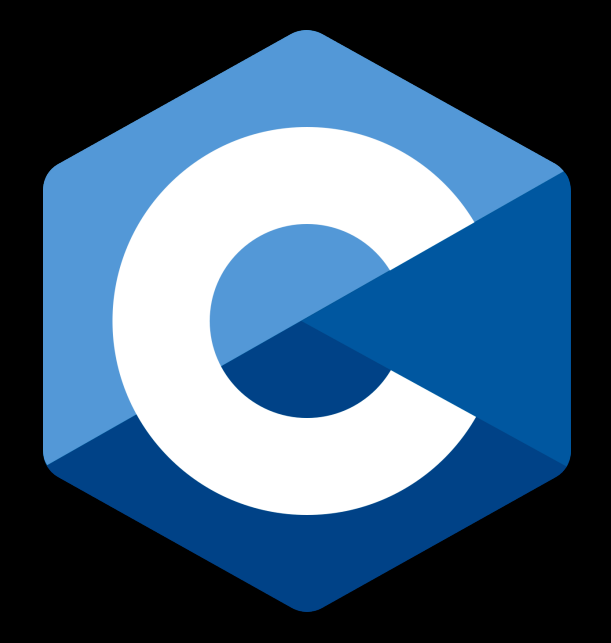

# **ObjC**

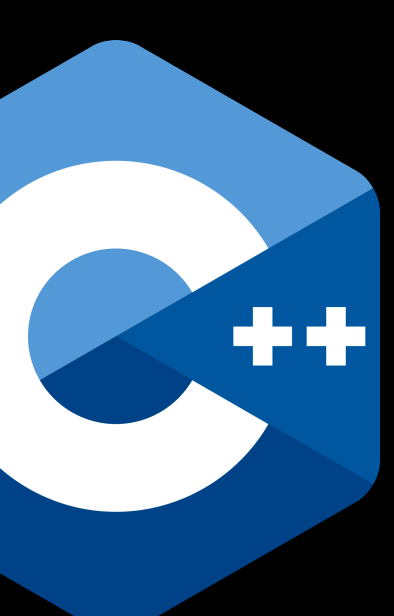

#### **C Interop Objective-C++ C++ Interop**

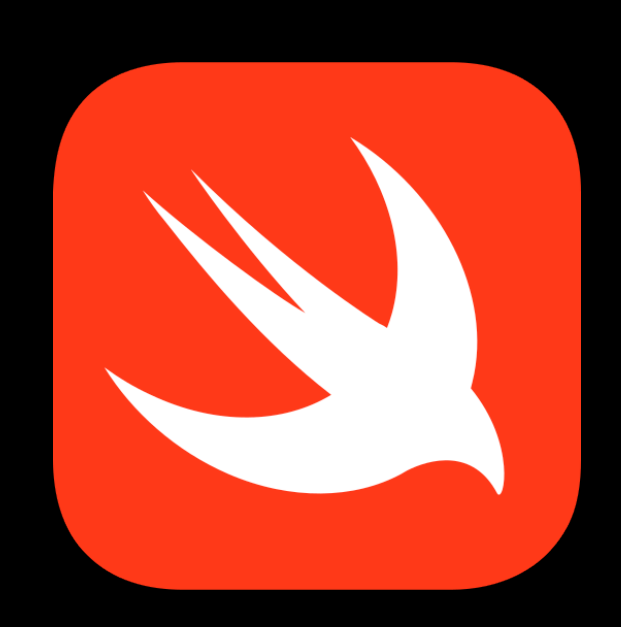

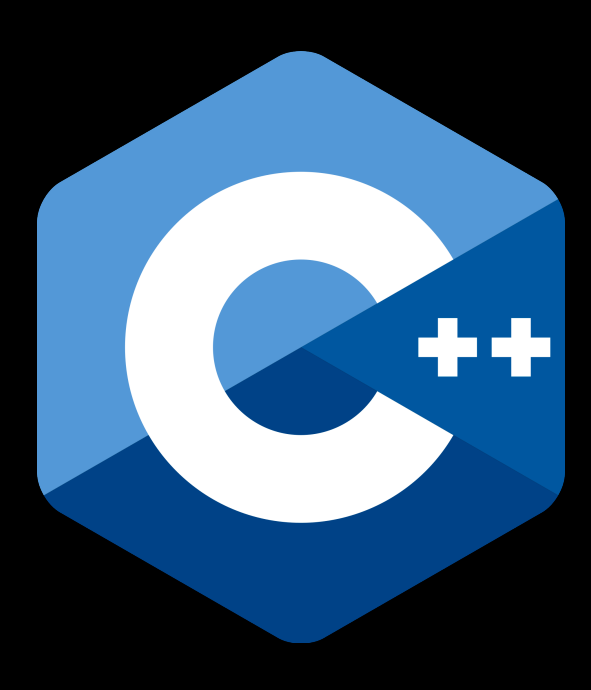

## **C Interop**

- Allows calling C functions from Swift
- … and vice versa
- Available since ~2015
- Very flexible & reliable

### **Keychain API Using C in Swift**

 **var** query = [String: **Any**]() query[kSecAttrAccount **as** String] = key query[kSecReturnData **as** String] = kCFBooleanTrue query[kSecMatchLimit **as** String] = kSecMatchLimitOne query[kSecReturnAttributes **as** String] = kCFBooleanTrue query[kSecUseAuthenticationContext **as** String] = context

 **var** queryResult: CFTypeRef? **let** status = SecItemCopyMatching(query **as** CFDictionary, &queryResult)

 **guard** [errSecItemNotFound, errSecSuccess] .contains(status) **else** { **return nil** }

 **if let** result = queryResult **as**? [String: **Any**] { **return** result[kSecValueData **as** String] **as**? Data }

### **Endpoint Security Using C in Swift**

```
default:<br>panic("Found unexpected event type: %i", message—>event_type);
// Create the client.
es_client_t *client = NULL;
es_new_client_result_t newClientResult =
es_new_client(&client,
               ^(es_client_t * client, const es_message_t * message) {
     switch (message->event_type) {
         case ES_EVENT_TYPE_AUTH_EXEC:
             es_respond_auth_result(client, message, ES_AUTH_RESULT_ALLOW, true);
             break;
         default:
             break;
     }
});
```
## **Objective-C++**

- C++ code is called from Objective-C
- Objective-C is called from Swift using Interop
- Need to maintain an ObjC  $\langle$  > C++ "bridge"
- Very little documentation & support (compared to other methods)

### **Objective-C++ Texture/AsyncDisplayKit**

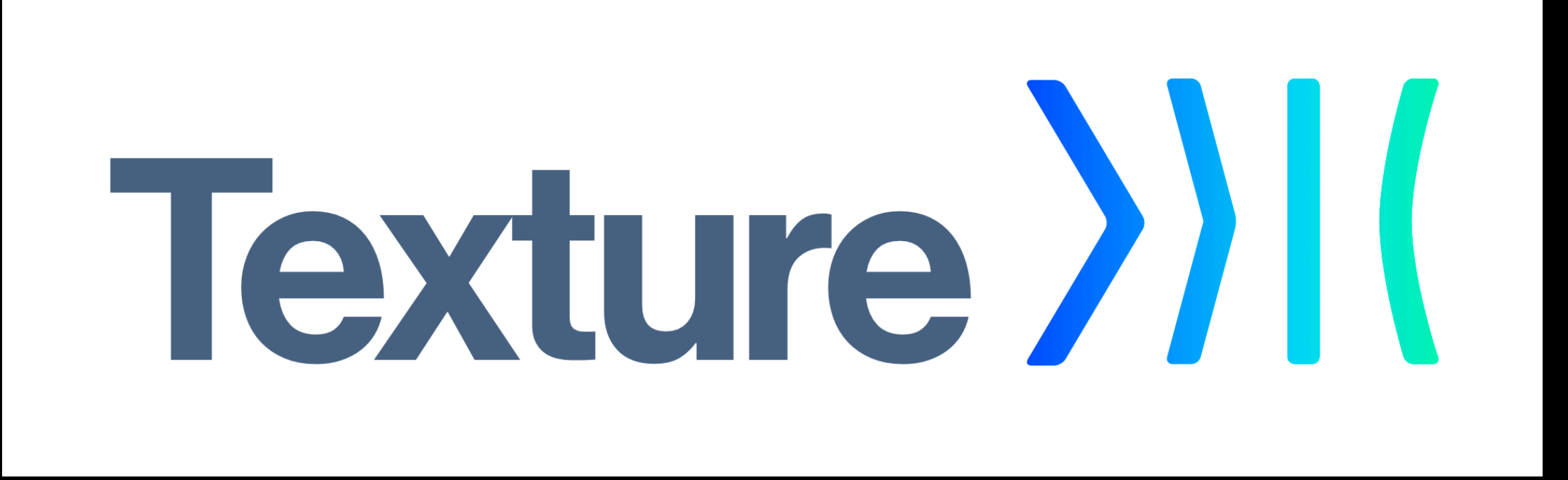

- Performance-oriented UI framework
- Written in Objective-C++
- C++ is used with Objective-C types
- Interface is fully compatible with Objective-C

## **C++ Interop**

- Available starting 2023
- Newest API
- Allows directly calling C++ from Swift and vice versa
- Not everything can be imported / called from Swift

## **C++ Interop**

**class** FibonacciCalculatorCplusplus { **public**: FibonacciCalculatorCplusplus(**bool** printInvocation); **double** fibonacci(**double** value) **const**; **private**: **bool** printInvocation; };

 // Create the C++ `FibonacciCalculatorCplusplus` class and invoke its `fibonacci` method. **let** cxxCalculator = FibonacciCalculatorCplusplus(printInvocation) **return** cxxCalculator.fibonacci(value - 1.0) + cxxCalculator.fibonacci(value - 2.0)

## **Example case**

- A C++ library with C interface (Cross-platform)
- Tested with GoogleTest
- Uses pre-built frameworks
- Outside looks like just a Swift library

#### **Example case Architecture**

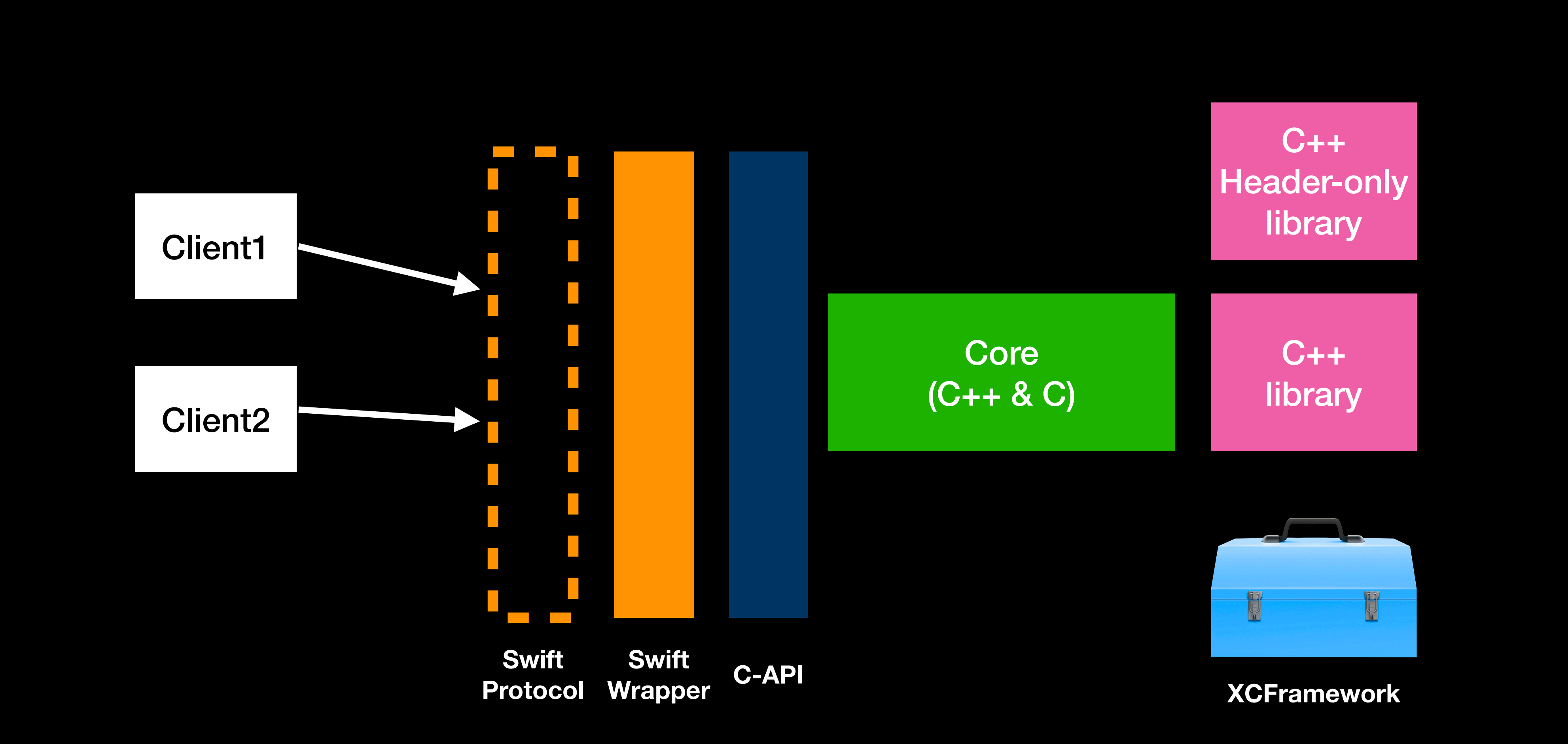

#### **Example case Architecture**

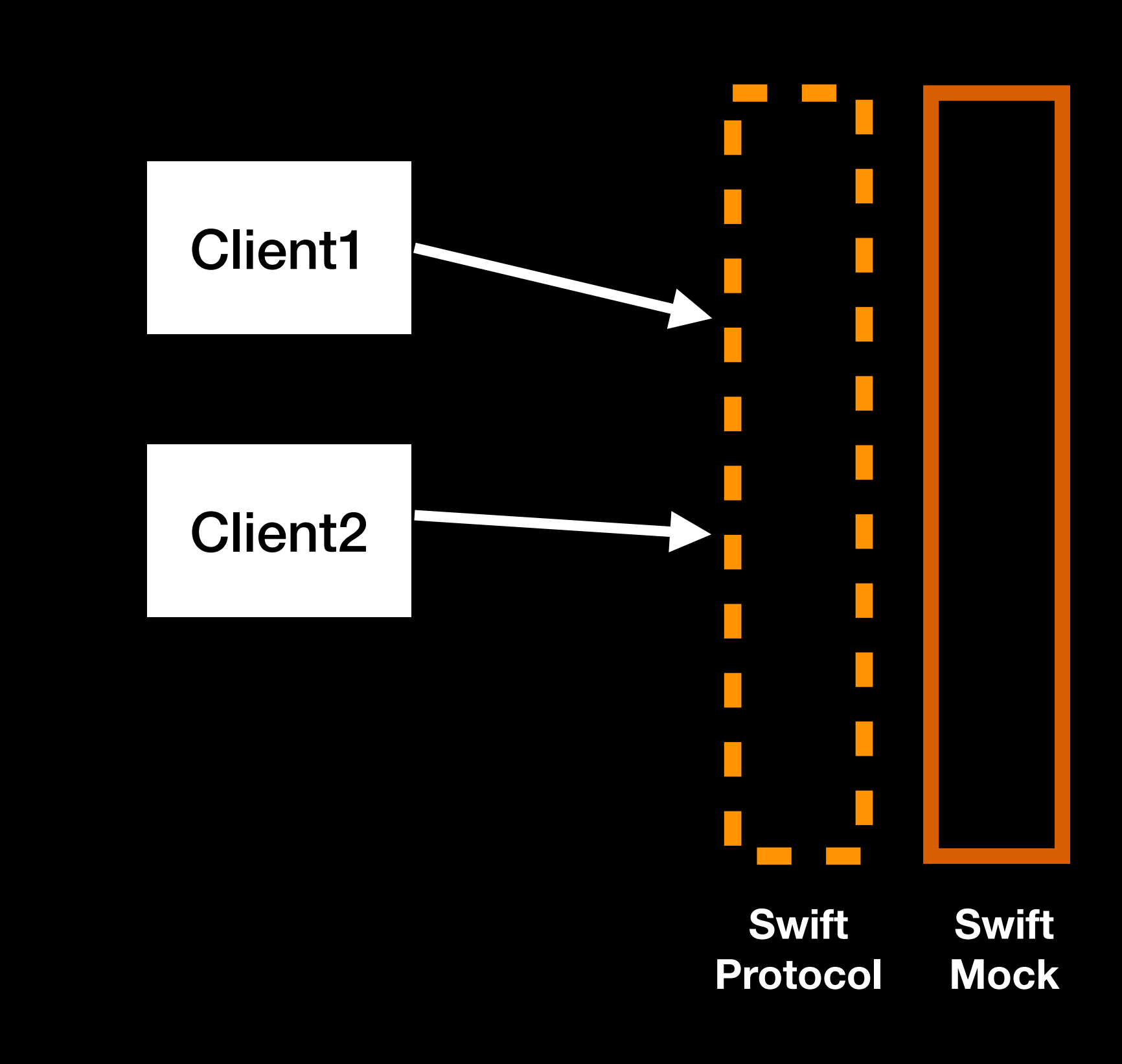

### **Swift Wrapper Hides C/C++ Complexity**

```
public func save(_ value: String) throws -> String {
     var returnValue: UnsafePointer<CChar>?
     defer {
         FreeString(returnValue)
     }
     let result = withUnsafeMutablePointer(to: &returnValue) {
         Core_Save(handle, value, $0)
     }
     if result != 0 {
        throw NSError(domain: "Core", code: -1)
     }
     return String(cString: returnValue)
}
```
### **Swift Wrapper Hides C/C++ Complexity**

```
public func save(_ value: String) throws -> String {
     var returnValue: UnsafePointer<CChar>?
     defer {
         FreeString(returnValue)
     }
     let result = withUnsafeMutablePointer(to: &returnValue) {
        Core_Save(handle, value, $0) <
     }
    if result != 0 {
        throw NSError(domain: "Core", code: -1)
     }
     return String(cString: returnValue)
}
```
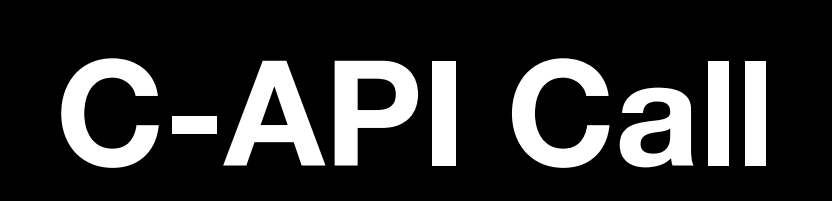

### **Swift Wrapper Hides C/C++ Complexity**

```
public func save(_ value: String) throws -> String {
     var returnValue: UnsafePointer<CChar>?
     defer {
         FreeString(returnValue)
     }
     let result = withUnsafeMutablePointer(to: &returnValue) {
        Core_Save(handle, value, $0) <
     }
    if result != 0 {
        throw NSError(domain: "Core", code: -1)
     }
     return String(cString: returnValue)
}
```
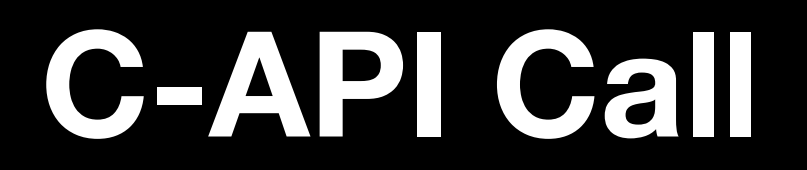

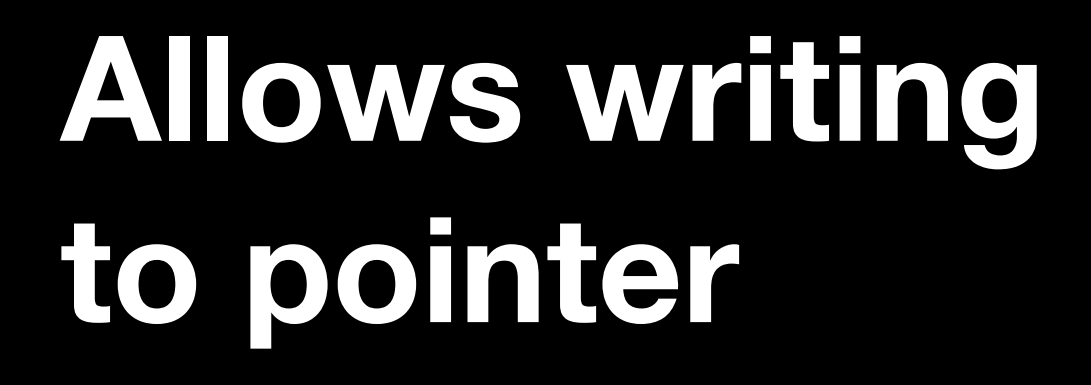

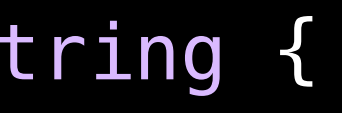

- C Code can call the Swift code back (function pointer)
- 

# • Function pointers are imported as a closures with **@convention(c)**

ErrorCode AsyncOperation(CoreHandle handle, Callback cb, **void** \*context, **const char** \*inputValue);

**typedef void**(CALLBACK\_TYPE \*Callback)( **void** \*context, **const char** \*outputValue, ErrorCode result);

ErrorCode AsyncOperation(CoreHandle handle, Callback cb, **void** \*context, **const char** \*inputValue);

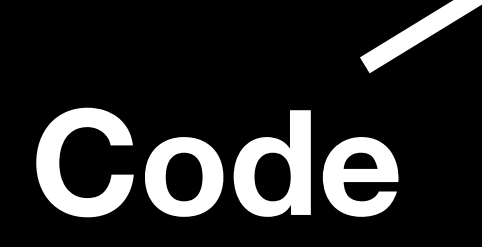

**typedef void**(CALLBACK\_TYPE \*Callback)( **void** \*context, **const char** \*outputValue, ErrorCode result);

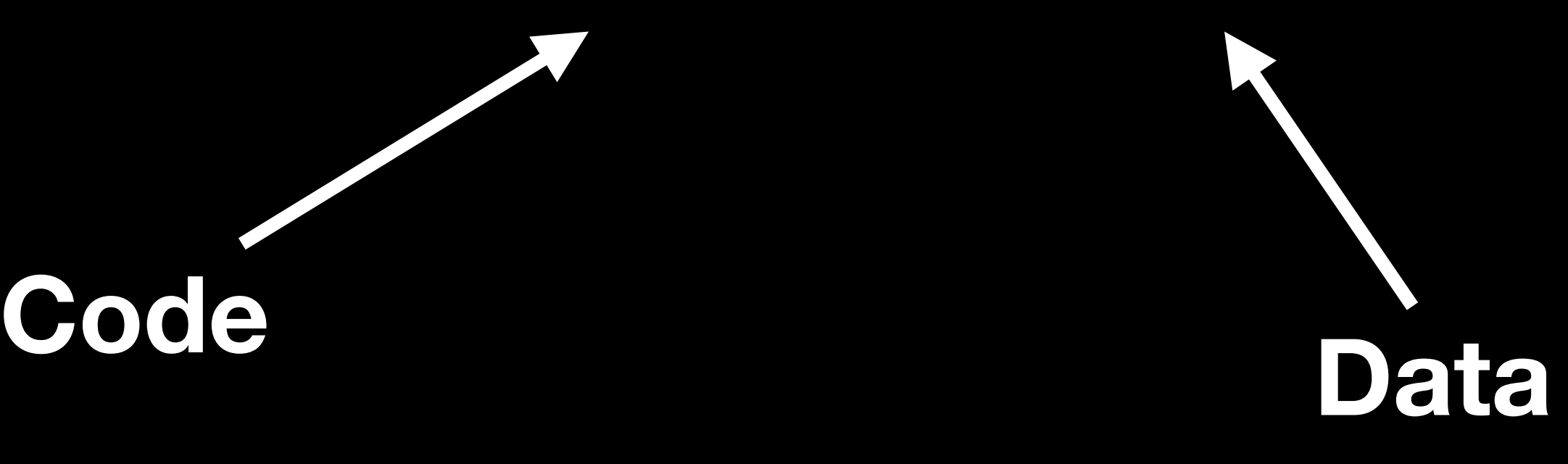

#### **Combine / Asynchronous code Helper tool**

```
private final class PromiseWrapper<Output, Failure: Error> {
    let promise: Future<Output, Failure>.Promise
    init( value: @escaping Future<Output, Failure>.Promise) {
         self.promise = value
     }
}
```
#### **Combine / Asynchronous code Helper tool**

```
private final class PromiseWrapper<Output, Failure: Error> {
    let promise: Future<Output, Failure>.Promise
     init(_ value: @escaping Future<Output, Failure>.Promise) {
         self.promise = value
     }
}
```
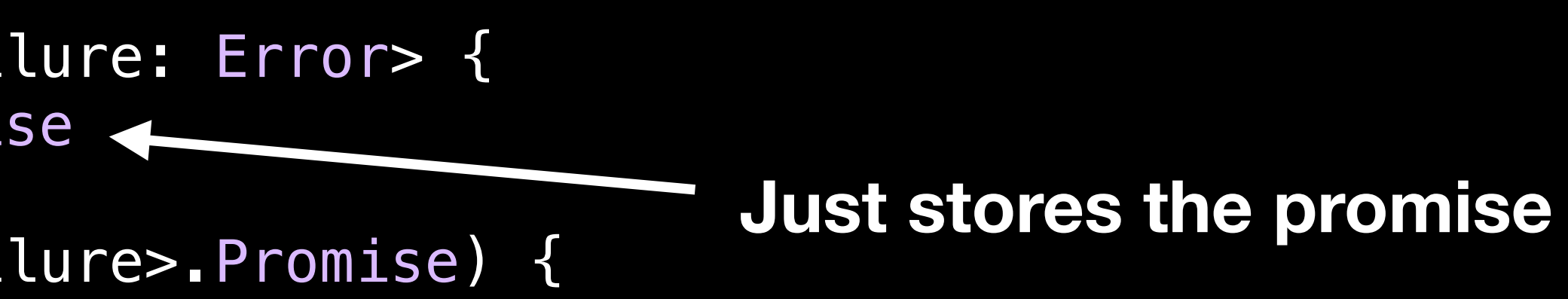

```
 public func asyncOperation(_ inputValue: String) -> Future<Void, Error> {
        let handle = self.handle
        return Future { promise in
            typealias CCallback = @convention(c)(UnsafeMutableRawPointer?, CoreError) -> Void
            let callback: CCallback = {context, result in
                if let context {
                    let promise = Unmanaged<PromiseWrapper<Void, Error>>
                        .fromOpaque(context)
                        .takeRetainedValue()
                        .promise
                    promise(.success(()))
                    // promise(.failure(error))
 }
 }
            let wrapper = PromiseWrapper(promise)
           1et context = Unmanaged
                .passRetained(wrapper)
                .toOpaque()
            Core_AsyncOperation(handle,
                               callback,
                                context,
                                inputValue)
 }
```
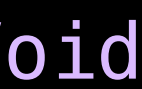

}

```
 typealias CCallback = @convention(c)(UnsafeMutableRawPointer?, CoreError) -> Void
```

```
 let promise = Unmanaged<PromiseWrapper<Void, Error>>
```
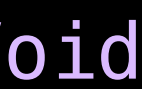

 **public func** asyncOperation(\_ inputValue: String) -> Future<Void, Error> { **let** handle = **self**.handle **return** Future { promise **in let** callback: CCallback = {context, result **in if let** context { .fromOpaque(context) .takeRetainedValue() .promise promise(.success(())) // promise(.failure(error)) } } **let** wrapper = PromiseWrapper(promise) 1et context = Unmanaged .passRetained(wrapper) .toOpaque() Core\_AsyncOperation(handle, callback, context, inputValue) } }

**1. Function invocation**

```
 public func asyncOperation(_ inputValue: String) -> Future<Void, Error> {
```

```
 typealias CCallback = @convention(c)(UnsafeMutableRawPointer?, CoreError) -> Void
```

```
 let promise = Unmanaged<PromiseWrapper<Void, Error>>
```
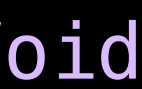

 **let** handle = **self**.handle **return** Future { promise **in let** callback: CCallback = {context, result **in if let** context {  $.$ fromOpaque $\left($ context) .takeRetainedValue() .promise promise(.success(())) // promise(.failure(error)) } } **let** wrapper = PromiseWrapper(promise) 1et context = Unmanaged .passRetained(wrapper) .toOpaque() Core\_AsyncOperation(handle, callback, context, inputValue) } }

**1. Function** 

**invocation**

```
 typealias CCallback = @convention(c)(UnsafeMutableRawPointer?, CoreError) -> Void
```

```
 let promise = Unmanaged<PromiseWrapper<Void, Error>>
```
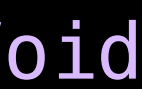

 **public func** asyncOperation(\_ inputValue: String) -> Future<Void, Error> { **let** handle = **self**.handle **return** Future { promise **in let** callback: CCallback = {context, result **in if let** context { .fromOpaque(context) .takeRetainedValue() .promise promise(.success(())) // promise(.failure(error)) } **1 let** wrapper = PromiseWrapper(promise) 1et context = Unmanaged .passRetained(wrapper) .toOpaque() Core\_AsyncOperation(handle, callback, context, inputValue) }

}

**1. Function invocation**

**2. Callback invocation**

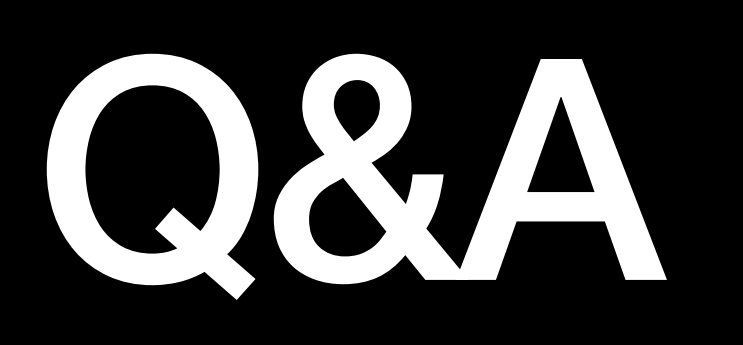

## **Richard Topchii**

- LinkedIn: Richard Topchii
- YouTube: @richardtopchii
- Twitter: @richardtop\_iOS
- GitHub: @richardtop

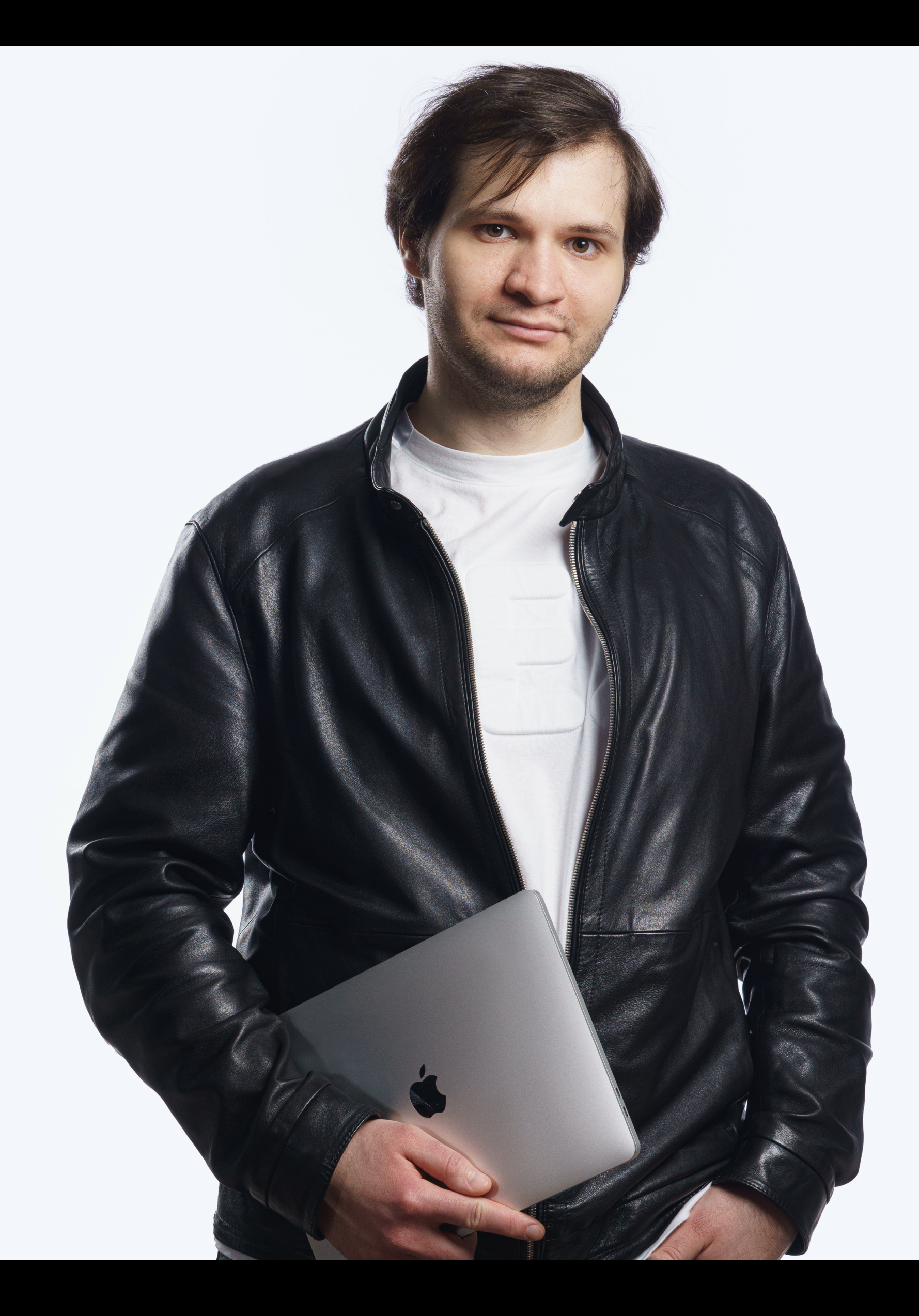

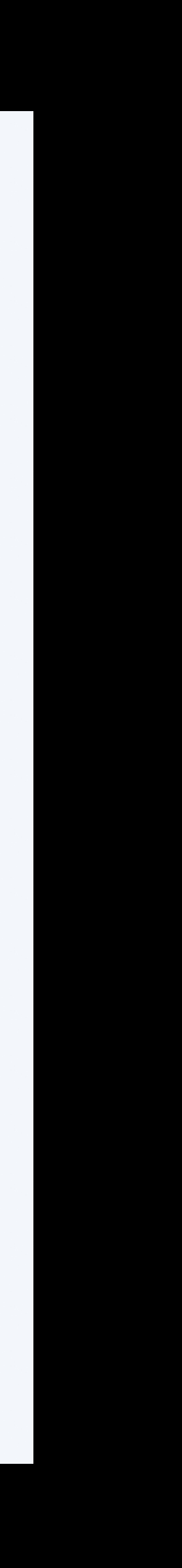